**Asset Organizer Deluxe Скачать бесплатно [Win/Mac] [Latest] 2022**

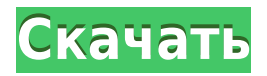

## **Asset Organizer Deluxe Crack+ Activation Key [Latest]**

Программное обеспечение для управления активами, которое является лучшим программным обеспечением для управления активами, - это Asset Organizer Deluxe Cracked Accounts. Это лучшее программное обеспечение для управления всей вашей информацией. Asset Organizer Deluxe Full Crack — это самое быстрое программное обеспечение для управления активами, которое легко использует и управляет всей информацией с помощью удобного интерфейса. Он эффективно управляет всеми вашими потребностями в управлении данными. Это одно из лучших программ для управления активами с мощным, надежным и ценным для своих клиентов. Теперь у вас есть лучшее программное обеспечение для управления активами; Это простое в использовании и управлении всей информацией, это программное обеспечение очень простое в использовании и управлении всей информацией. Программное обеспечение для управления активами, которое является лучшим программным обеспечением для управления активами, - это организатор активов Deluxe, вы можете легко использовать его ум и управление, а также легко использовать. Обзор Asset Organizer Deluxe Cracked 2022 Latest Version: Программное обеспечение представляет собой надежное решение для управления активами, которое позволяет вам легко создавать базы данных для хранения всей информации об активах вашей компании. Затем эту информацию можно легко отслеживать и обновлять из любого места. Если поиск в базе данных осуществляется с использованием ключевых слов, Asset Organizer Deluxe Product Key покажет информацию, связанную с ключевым словом. Информация может отображаться в веб-браузере, экспортироваться в отчет в формате HTML или предоставляться в виде файла. Когда база данных Asset Organizer Deluxe заполнена, она автоматически добавляет новые записи. Это также позволяет вам создавать несколько копий базы данных, чтобы уменьшить вероятность повреждения данных. Это комплексное программное обеспечение для управления базами данных. Программное обеспечение позволяет настраивать базу данных, а затем предоставляет ряд инструментов для управления базой данных. Данные можно легко найти по ключевым словам, которые можно ввести непосредственно в базу данных, а затем отобразить вместе с информацией, относящейся к введенному ключевому слову. При создании актива система автоматически создает запись в базе данных активов. Затем можно выполнить поиск новых активов, чтобы увидеть все активы, которые были добавлены в базу данных. Особенности Asset Organizer Deluxe: Asset Organizer Deluxe это комплексное решение для управления активами с рядом инструментов, которые позволяют вам управлять своими данными. Программное обеспечение можно использовать со всеми ПК с Windows, так как нет системных требований и его легко загрузить. Программное обеспечение поддерживает несколько баз данных, которые можно организовать по разным

полям. Поля можно создавать, изменять и искать. Дополнительная информация об активах может быть введена в базу данных, которую можно отображать и загружать в различных форматах. Базу данных можно отобразить в веббраузере и создать отчет в формате HTML. Для копирования активов из одной базы данных в другую можно использовать простой инструмент. Это приложение также

#### **Asset Organizer Deluxe Download**

Assets Organizer Deluxe — это гибкое программное обеспечение для управления базами данных с готовыми решениями для управления активами. Он имеет сложный, но интуитивно понятный графический интерфейс с множеством полезных инструментов. Сложный, но интуитивно понятный графический интерфейс Приложение не требует много времени для установки, и оно не требует сложной настройки, которую вам нужно будет выполнить, прежде чем вы сможете его использовать. Он имеет действительно сложный, но интуитивно понятный графический интерфейс со множеством инструментов под рукой. Исследуйте различные разделы внутри приложений Это позволяет вам создавать базы данных, чтобы лучше управлять информацией на вашем компьютере. Вы можете определить структуры для ваших баз данных (определения полей данных). Это позволяет указать поля данных, необходимые для вашего приложения. Кроме того, с помощью Designer вы можете указать макет панели ввода данных в соответствии с вашими потребностями. Фактически, вы можете определить различные поля данных и макеты ввода данных для каждой базы данных. Он поставляется с возможностью изменять поля данных, импортировать базы данных или легко их восстанавливать. Дополнительные функции и инструменты Приложение также может отображать данные и изображения в формате веб-страницы. Мастер HTMLотчетов — это инструмент, который создает HTML-отчеты (вебстраницы) из файла данных. Без какого-либо дополнительного HTML-редактора вы можете создать набор связанных вебстраниц, которые можно сразу же разместить на вашем вебсервере или просмотреть в вашем любимом браузере. В целом, Asset Organizer Deluxe Torrent Download — очень приятное приложение, которое дает вам простой способ каталогизировать, управлять и отслеживать все основные средства вашей компании. Asset Organizer Deluxe Full Crack Professional: Asset Organizer Deluxe Professional — это гибкое программное обеспечение для управления базами данных с готовыми решениями для управления активами. Он имеет сложный, но интуитивно понятный графический интерфейс с множеством полезных инструментов. Сложный, но интуитивно

понятный графический интерфейс Приложение не требует много времени для установки, и оно не требует сложной настройки, которую вам нужно будет выполнить, прежде чем вы сможете его использовать. Он имеет действительно сложный, но интуитивно понятный графический интерфейс со множеством инструментов под рукой. Исследуйте различные разделы внутри приложений Это позволяет вам создавать базы данных, чтобы лучше управлять информацией на вашем компьютере. Вы можете определить структуры для ваших баз данных (определения полей данных). Это позволяет указать поля данных, необходимые для вашего приложения. Кроме того, с помощью Designer вы можете указать макет панели ввода данных в соответствии с вашими потребностями. Фактически, вы можете определить различные поля данных и макеты ввода данных для каждой базы данных. Он поставляется с возможностью изменять поля данных, импортировать базы данных или легко их восстанавливать. Дополнительные функции и инструменты Приложение также может отображать данные 1eaed4ebc0

#### **Asset Organizer Deluxe Crack+ Keygen For (LifeTime) (April-2022)**

Описание программного обеспечения: Это гибкое программное обеспечение для управления базами данных с готовыми решениями для управления активами. Он имеет сложный, но интуитивно понятный графический интерфейс с множеством полезных инструментов. Сложный, но интуитивно понятный графический интерфейс Приложение не требует много времени для установки, и оно не требует сложной настройки, которую вам нужно будет выполнить, прежде чем вы сможете его использовать. Он имеет действительно сложный, но интуитивно понятный графический интерфейс со множеством инструментов под рукой. Asset Organizer Deluxe позволяет легко каталогизировать, управлять и отслеживать все основные средства вашей компании. Он позволяет вам систематизировать всю информацию, используя аккуратные базы данных, которые вы можете настроить в соответствии со своими потребностями. Исследуйте различные разделы внутри приложений Это позволяет вам создавать базы данных, чтобы лучше управлять информацией на вашем компьютере. Вы можете определить структуры для ваших баз данных (определения полей данных). Это позволяет указать поля данных, необходимые для вашего приложения. Кроме того, с помощью Designer вы можете указать макет панели ввода данных в соответствии с вашими потребностями. Фактически, вы можете определить различные поля данных и макеты ввода данных для каждой базы данных. Он поставляется с возможностью изменять поля данных, импортировать базы данных или легко их восстанавливать. Дополнительные функции и инструменты Приложение также может отображать данные и изображения в формате вебстраницы. Мастер HTML-отчетов — это инструмент, который создает HTML-отчеты (веб-страницы) из файла данных. Без какого-либо дополнительного HTML-редактора вы можете создать набор связанных веб-страниц, которые можно сразу же разместить на вашем веб-сервере или просмотреть в вашем любимом браузере. В целом, Asset Organizer Deluxe — очень приятное приложение, которое дает вам простой способ каталогизировать, управлять и отслеживать все основные средства вашей компании. Ваши личные данные или данные компании никогда не было так просто поддерживать в порядке.Kdb+ Asset Organization предоставляет гибкие и простые в использовании базы данных, которые предоставляют вам быстрый и удобный способ отслеживать и управлять файлами, папками и другими элементами на вашем компьютере. Ключевая особенность: · Гибкое управление базой данных и ввод данных · Поддержка Excel, Access и др. · Схемы баз данных и запросы данных · Экспорт и импорт данных · Разделить данные импорта/экспорта на отдельные базы данных · Управляющий делами Ваши личные данные или данные компании никогда не было так просто поддерживать в порядке. Kdb+ Asset Organization предоставляет гибкие и простые в использовании базы данных, которые предоставляют вам

быстрый и удобный способ отслеживать и управлять файлами, папками и другими элементами на вашем компьютере. Ключевая особенность: · Гибкое управление базой данных и ввод данных · Поддержка Excel,

# **What's New in the Asset Organizer Deluxe?**

### **System Requirements For Asset Organizer Deluxe:**

ОС: Windows ХР Процессор: AMD Athlon XP 2000+ Память: 256 МБ ОЗУ Жесткий диск: для установки требуется 50 МБ места на жестком диске. Место на жестком диске: для установки требуется 50 МБ свободного места на жестком диске. Примечание: 1. Загрузите установщик. 2. Запустите программу установки. 3. Загрузите заставку с официального сайта. 4. Загрузите заставку Crystal Star и установите ее. 5. Запустите заставку. 6. Наслаждайтесь и носите